附件:

## 柳州市公共资源"不见面交易"事项清单 3.0

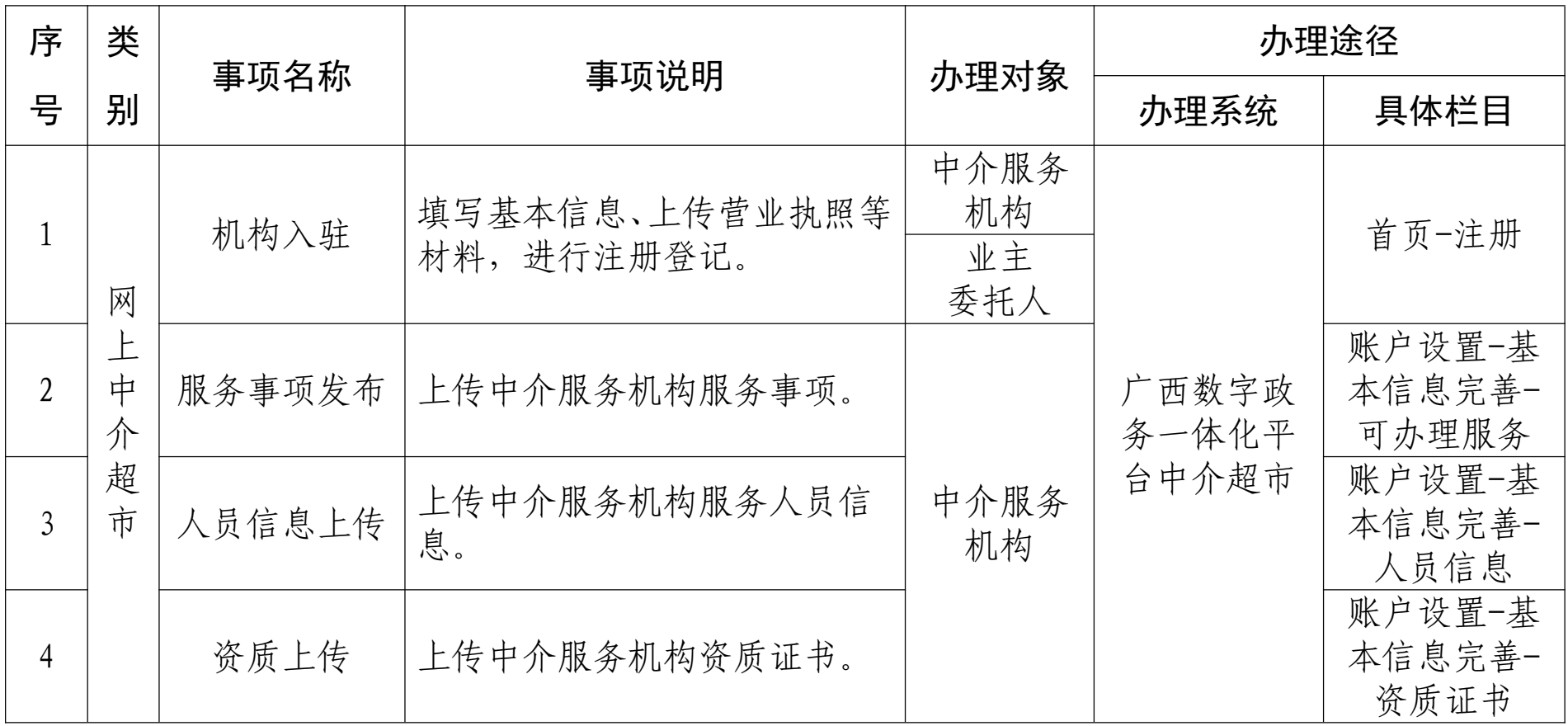

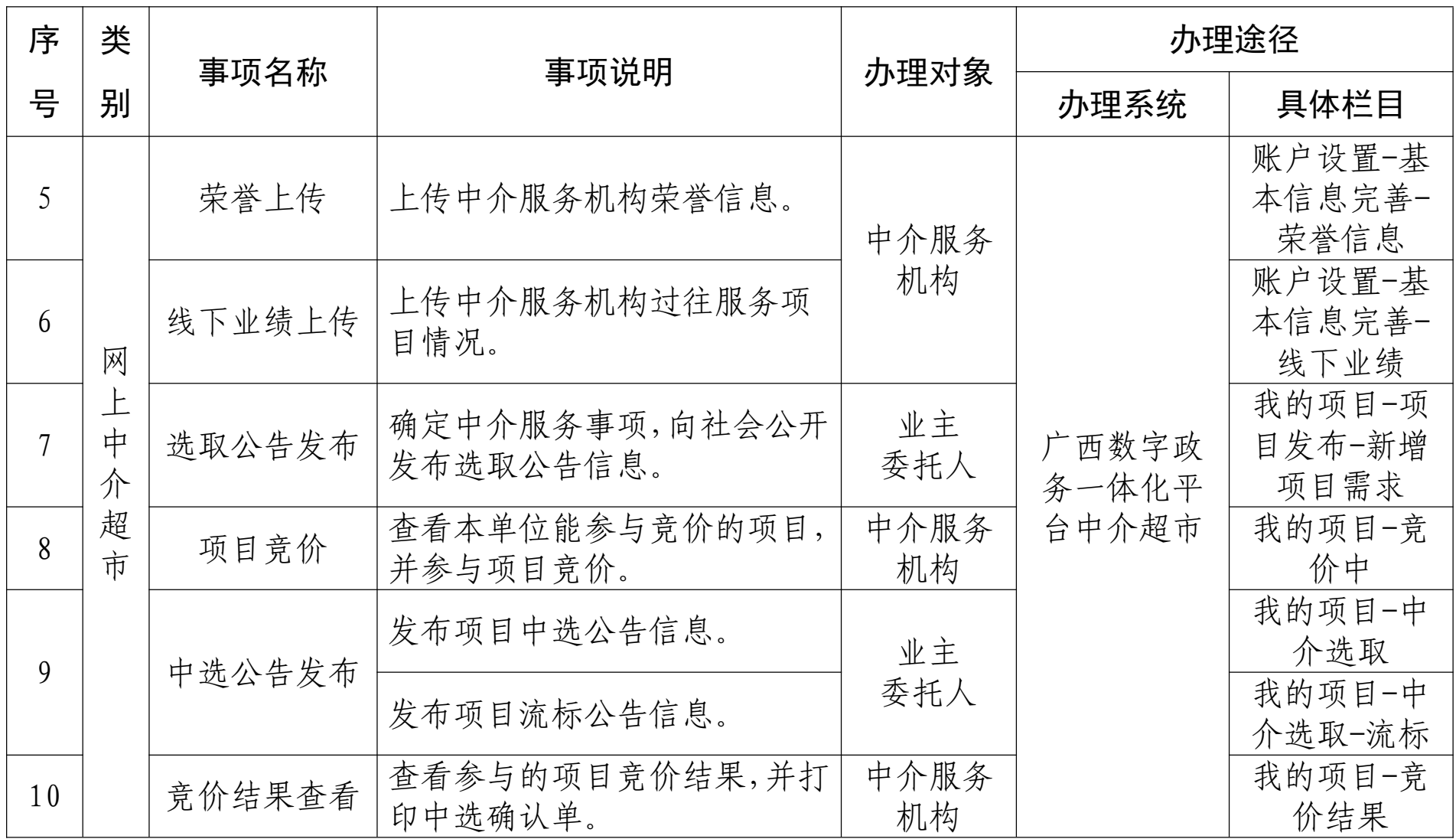

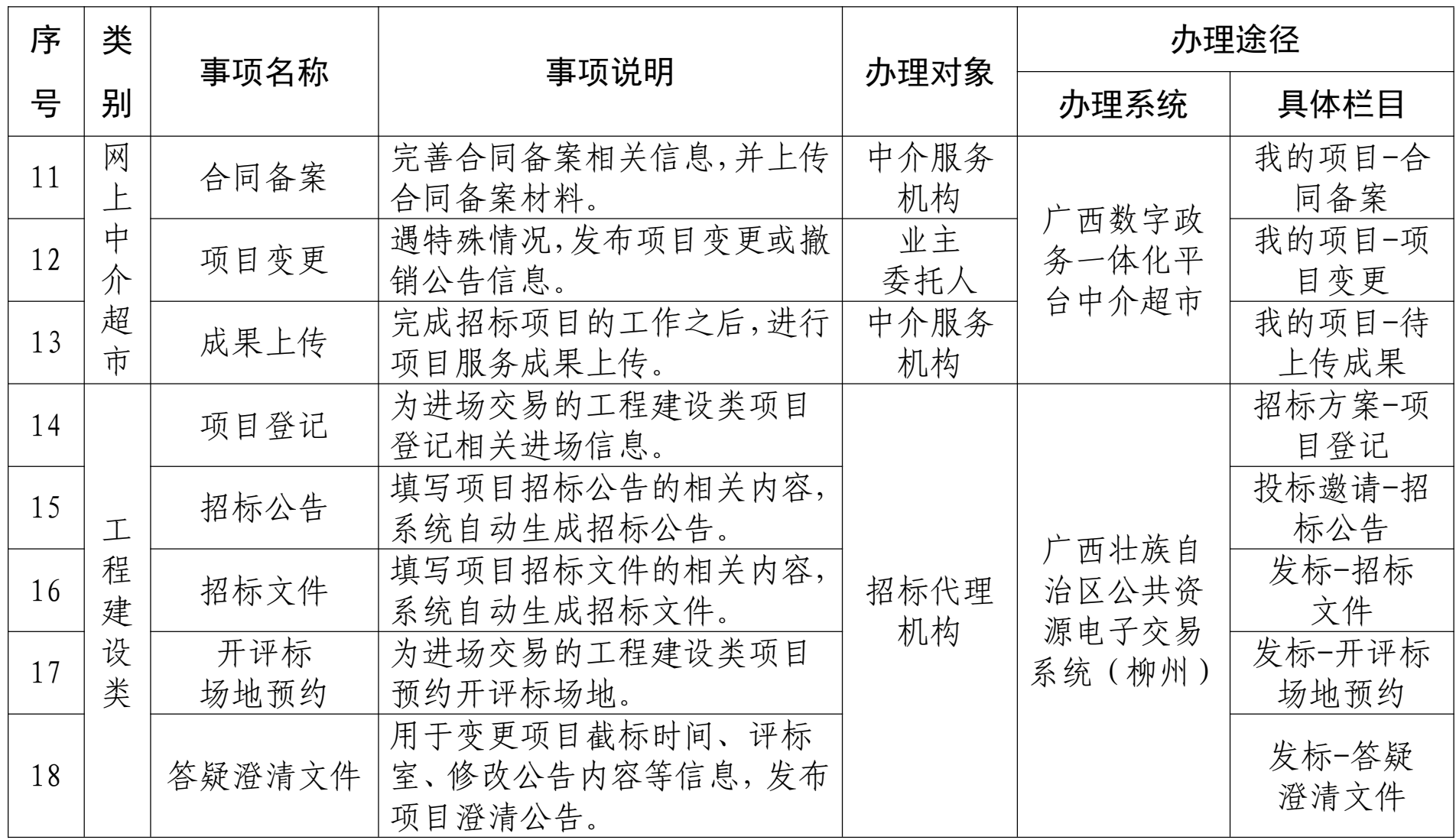

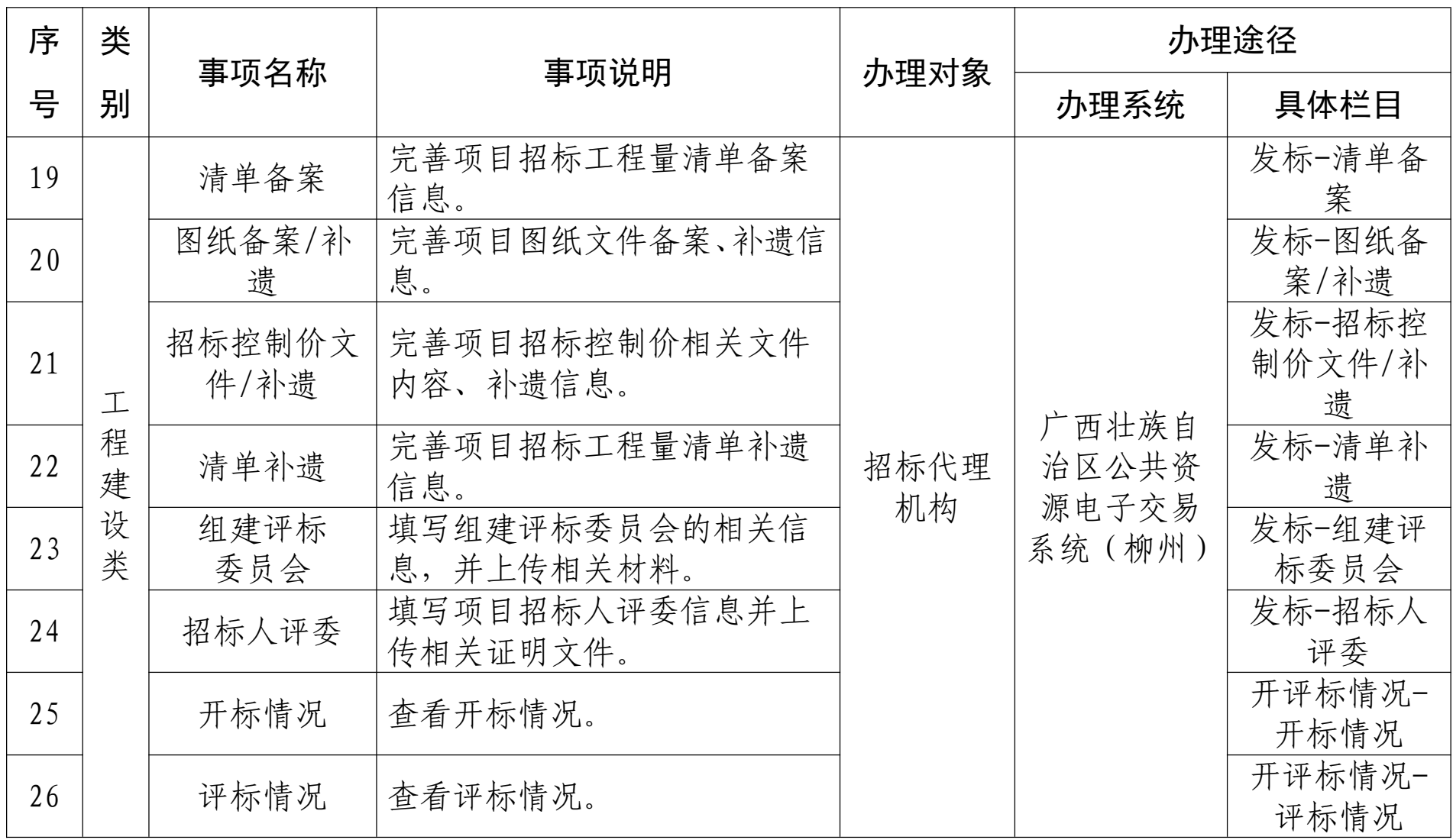

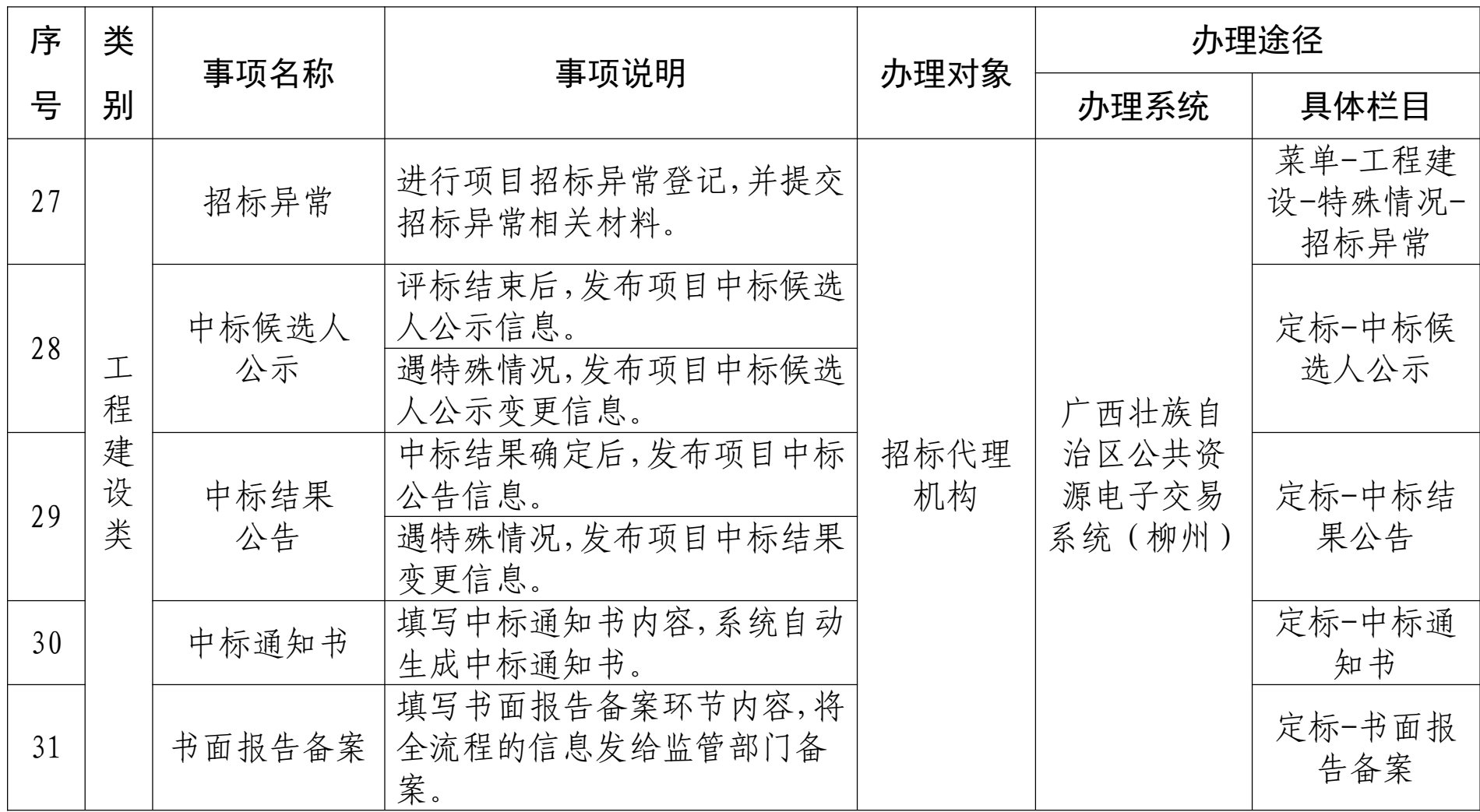

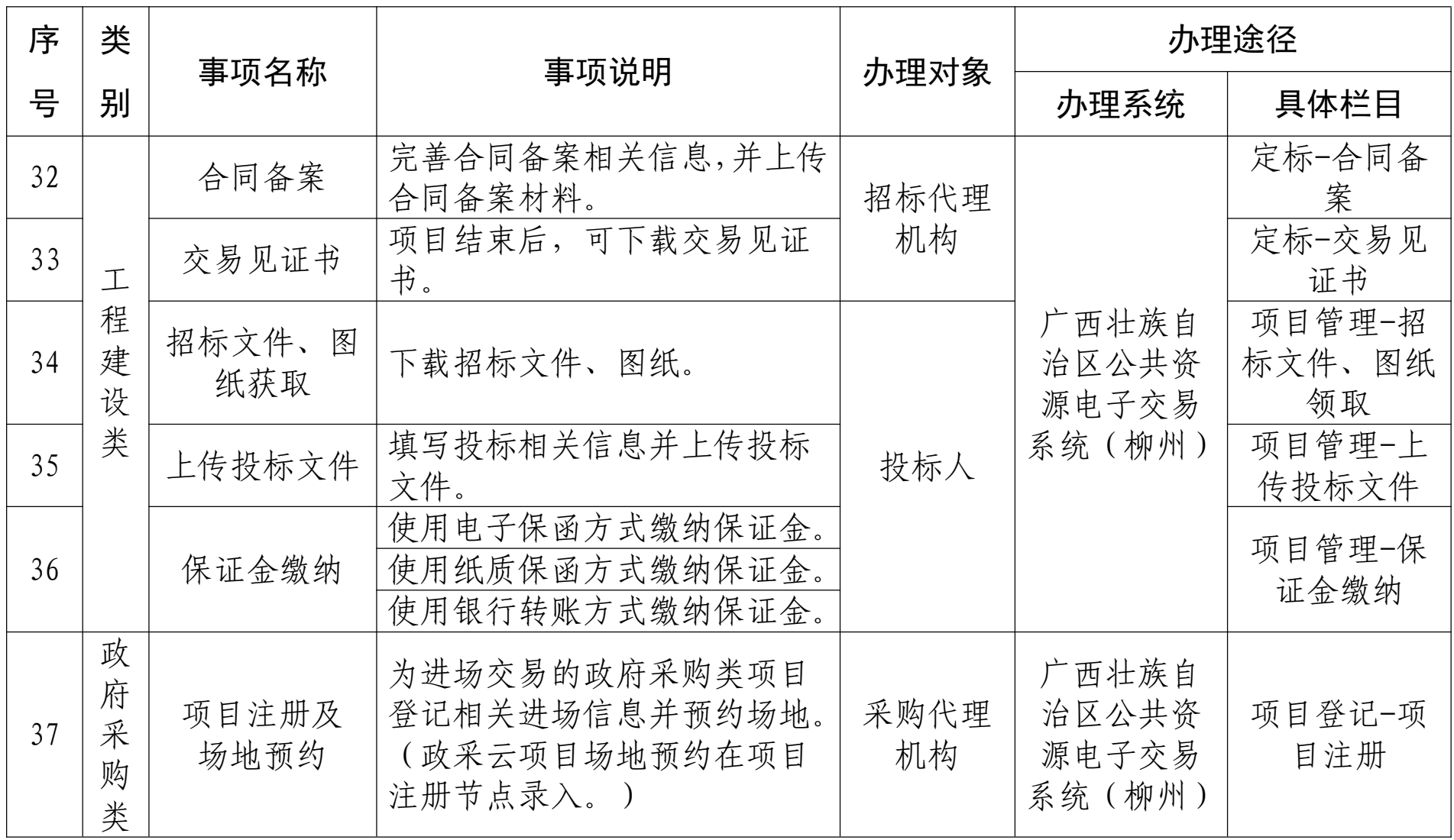

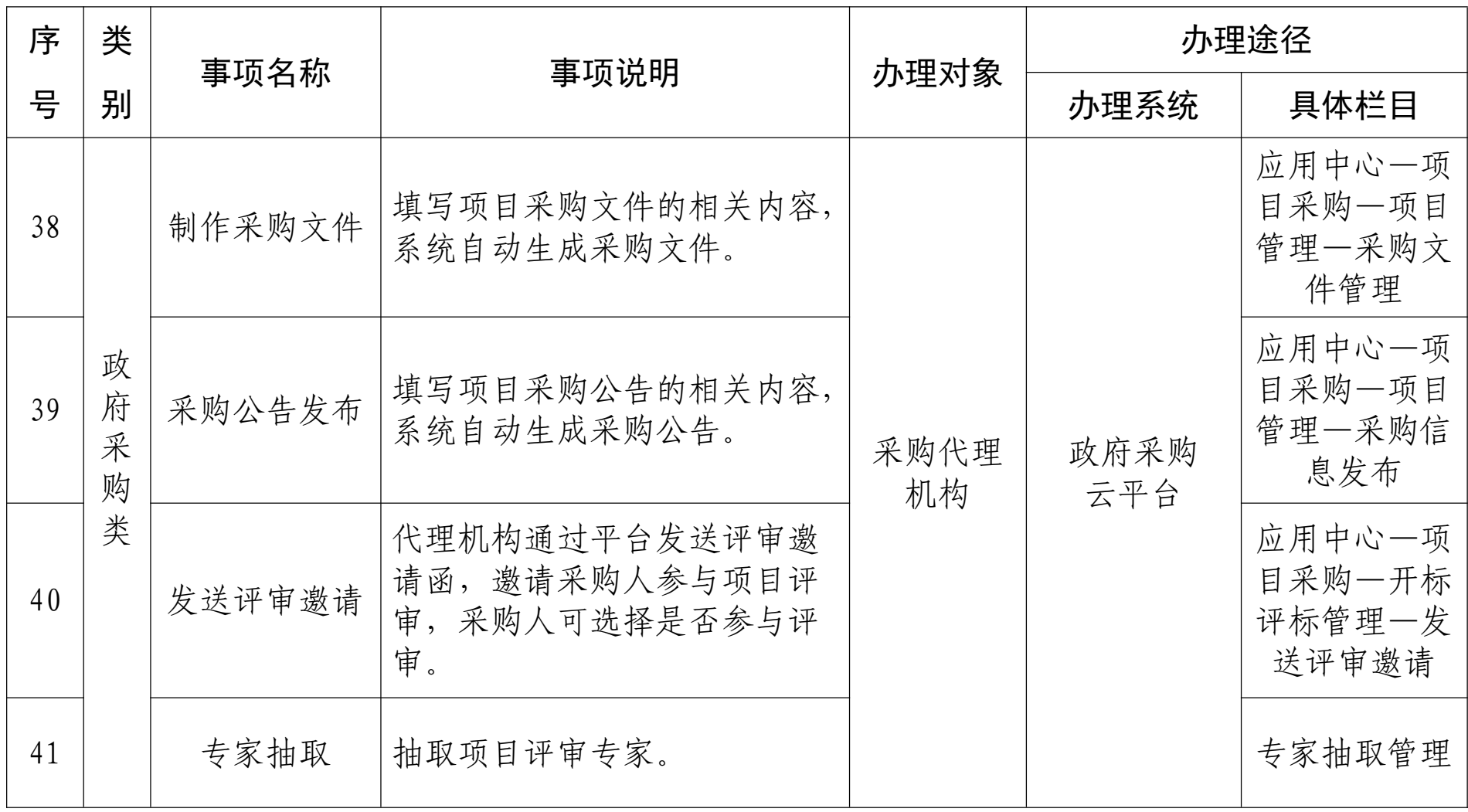

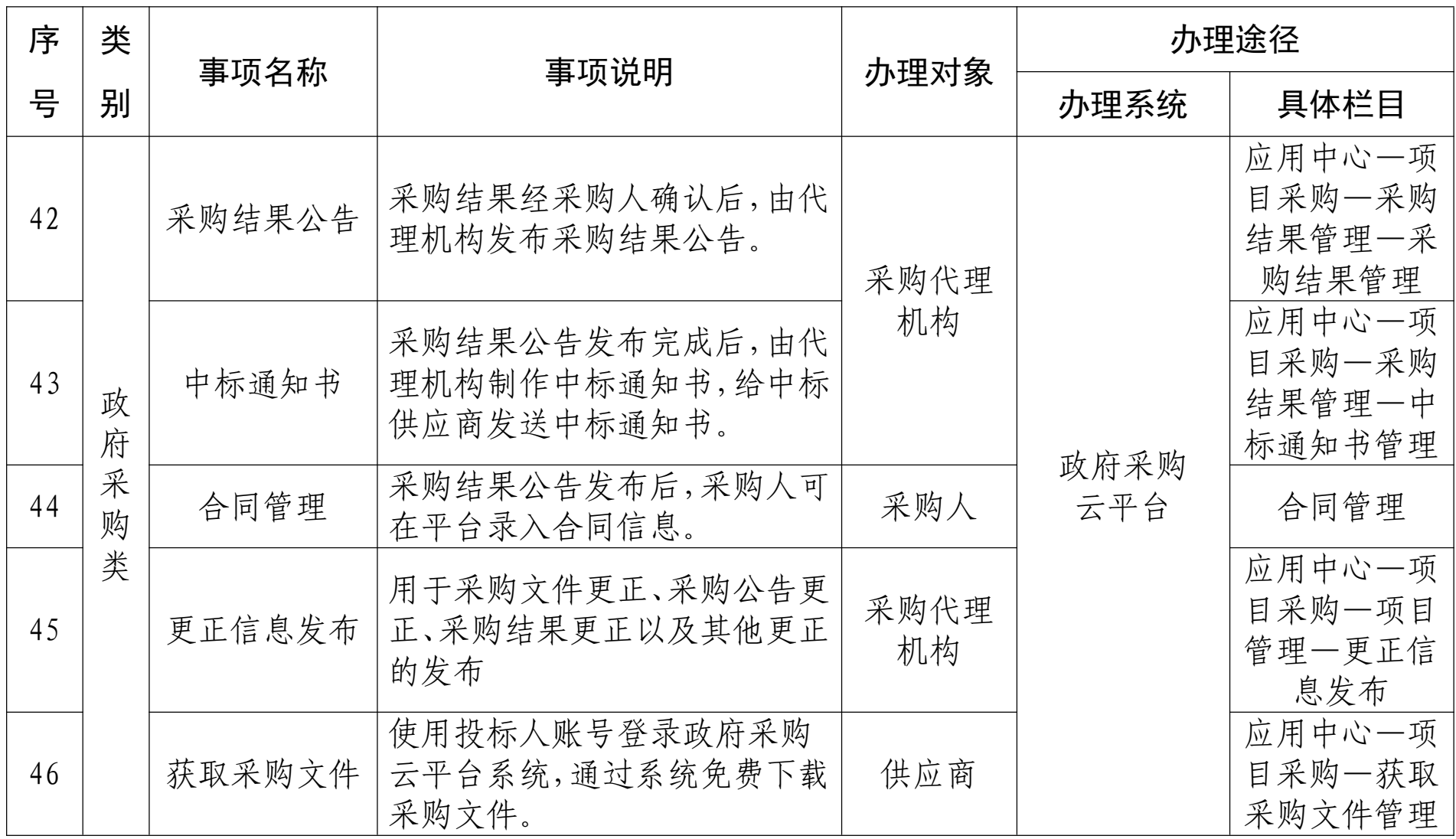

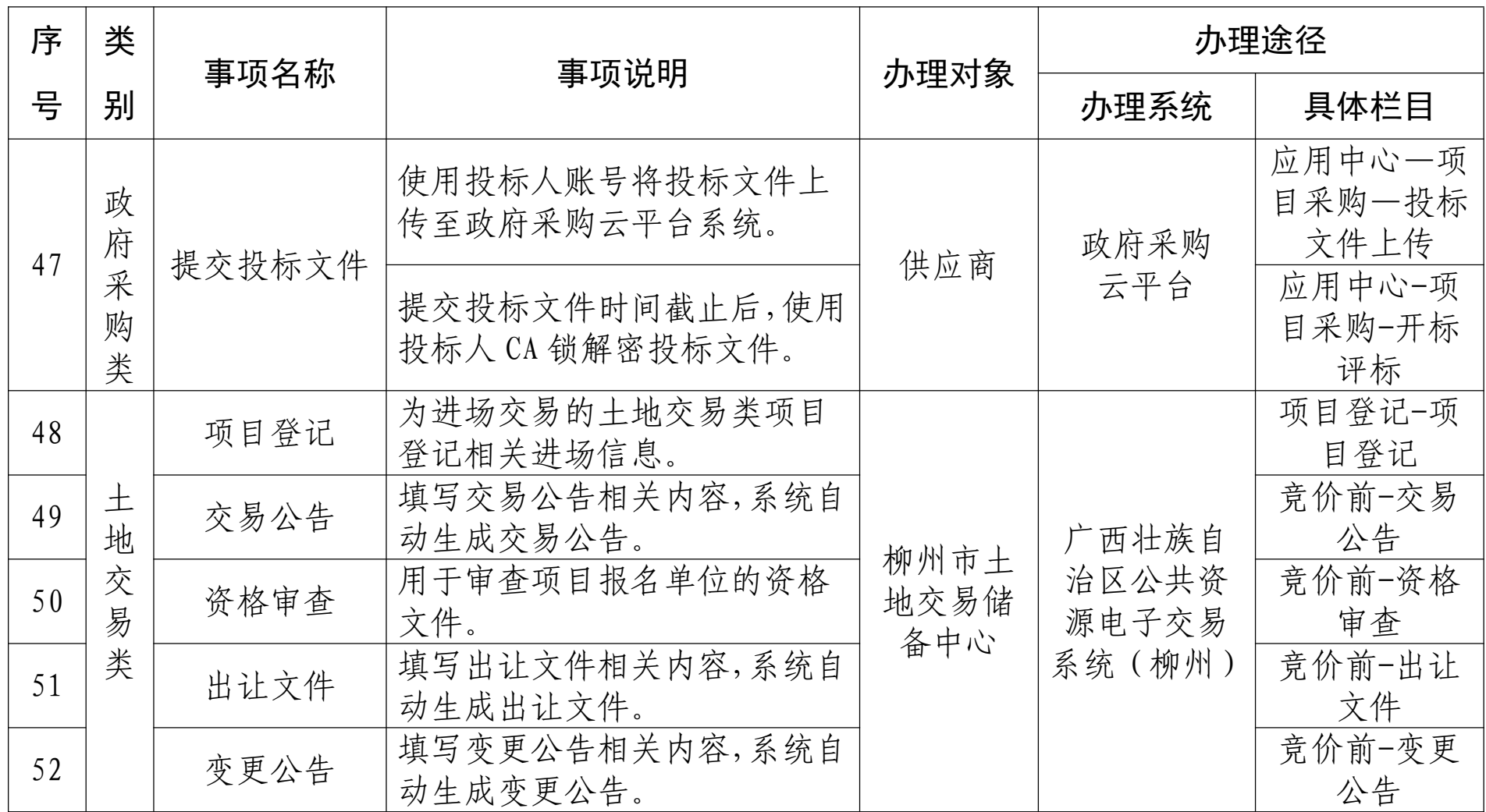

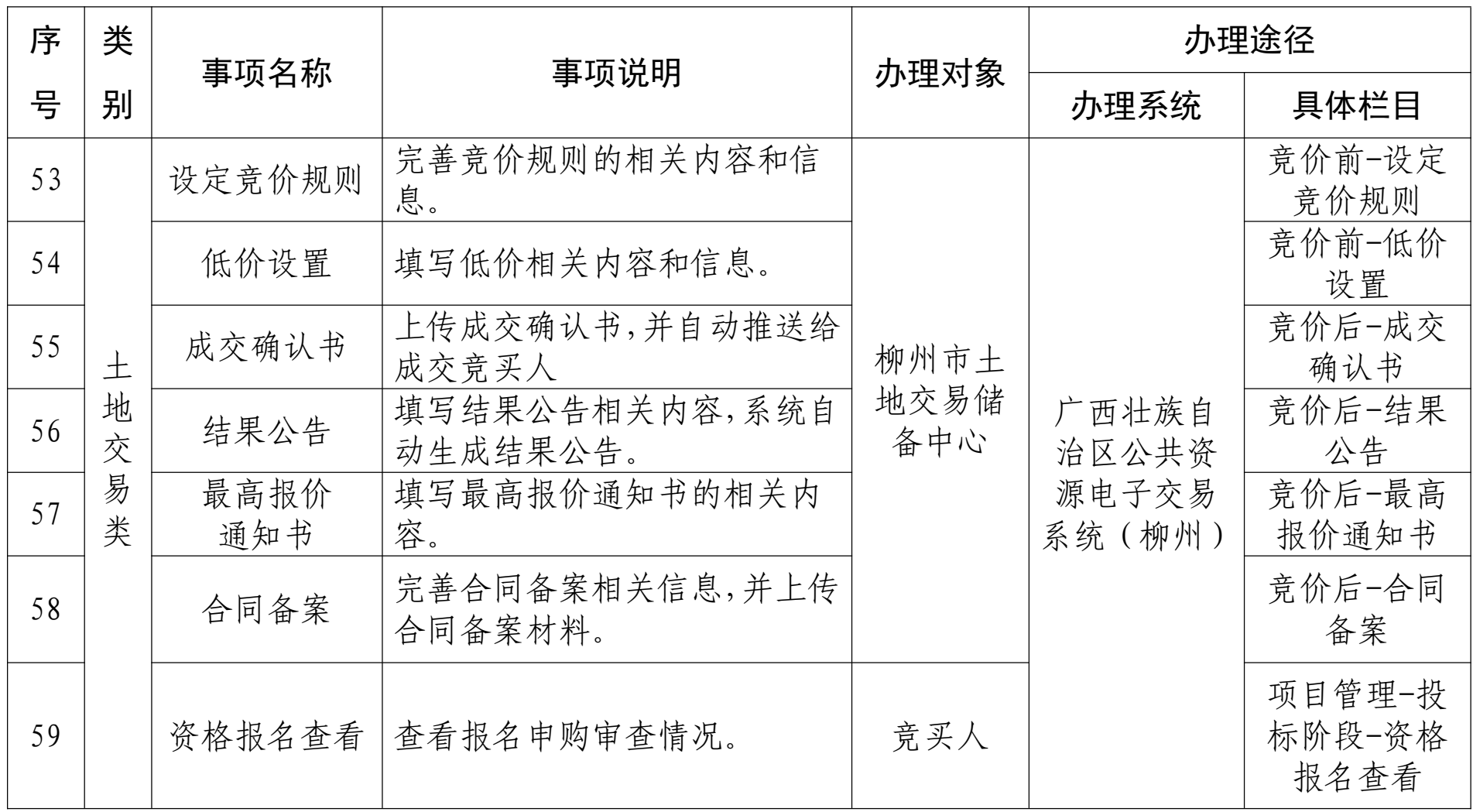

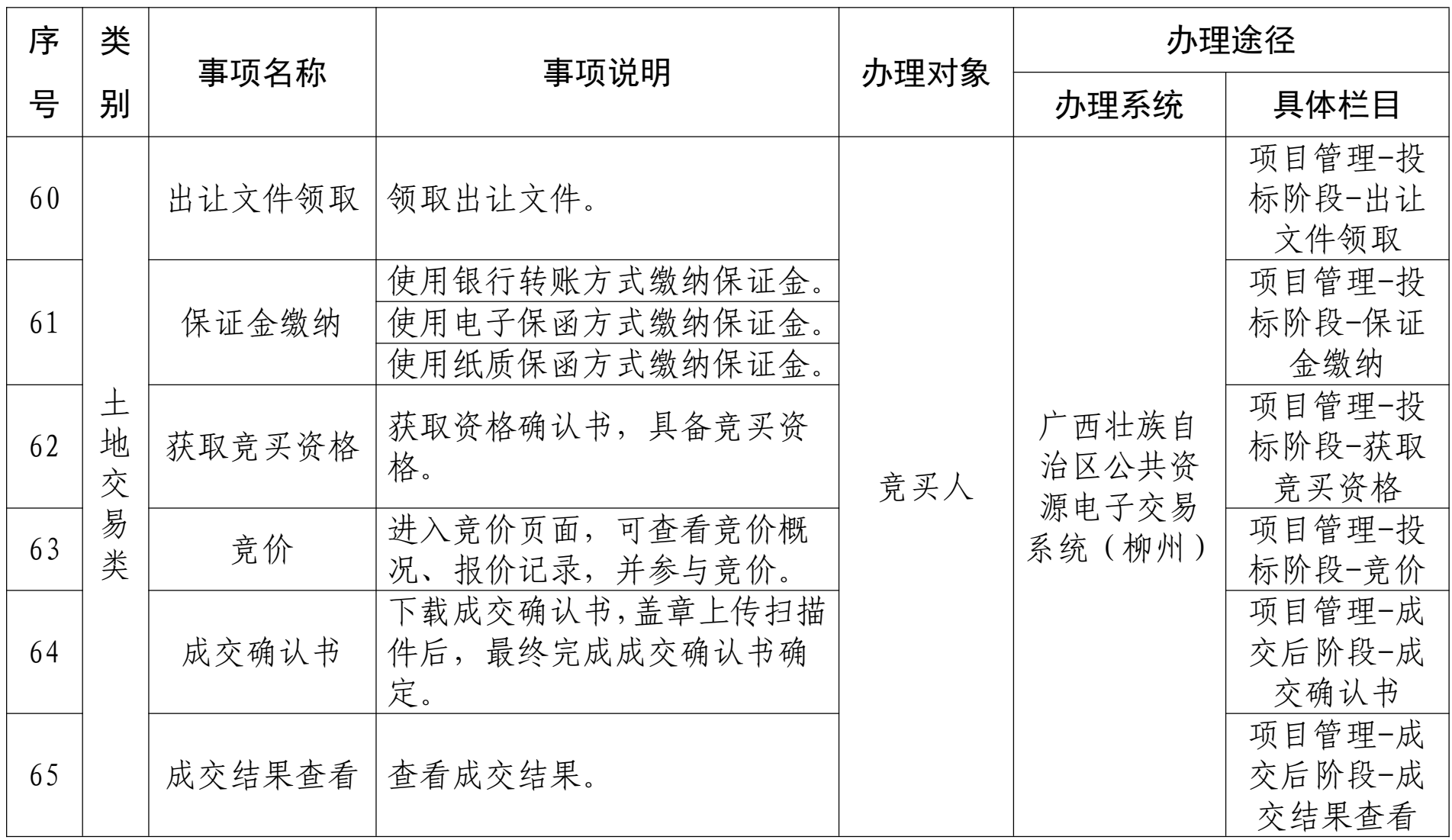

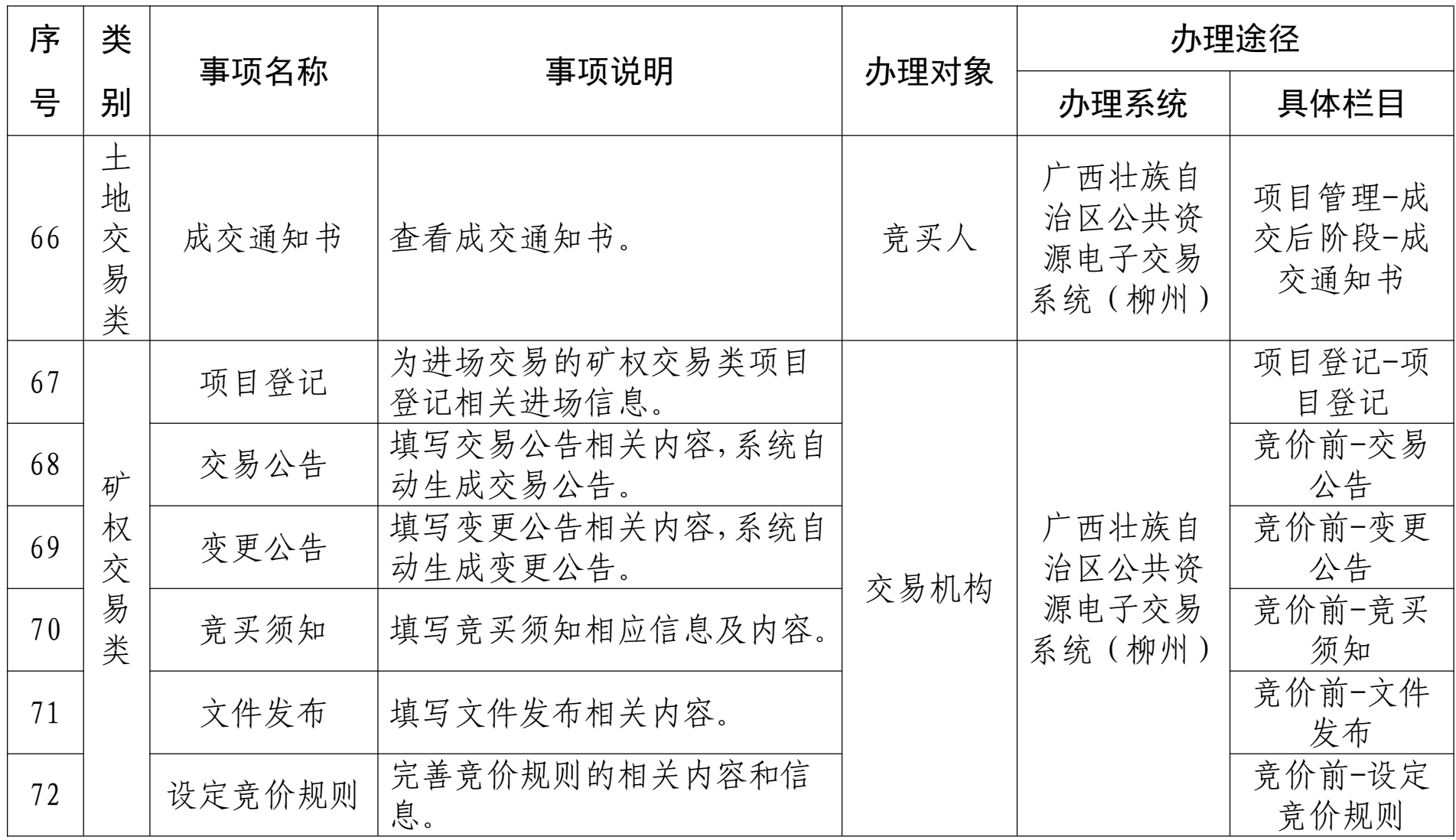

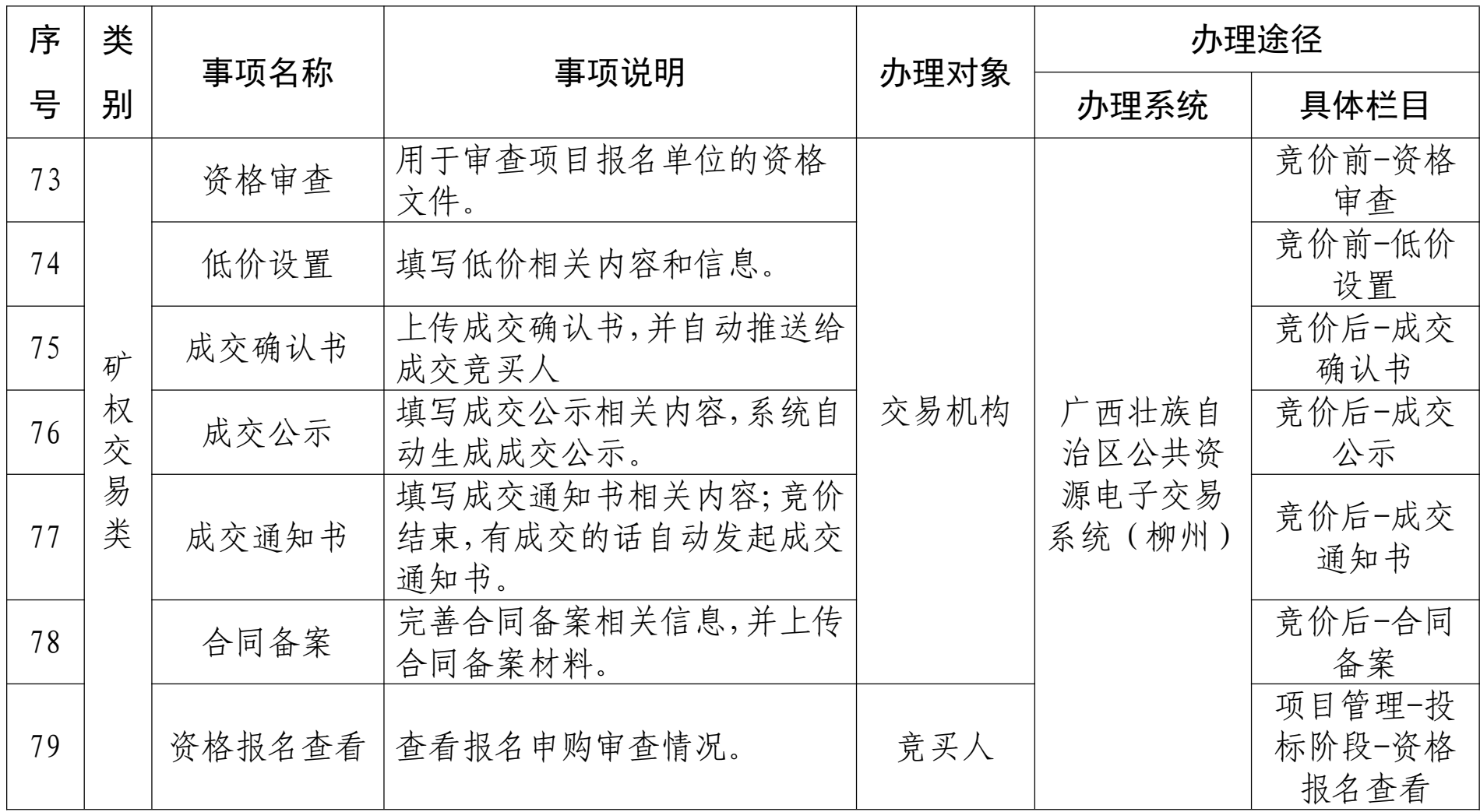

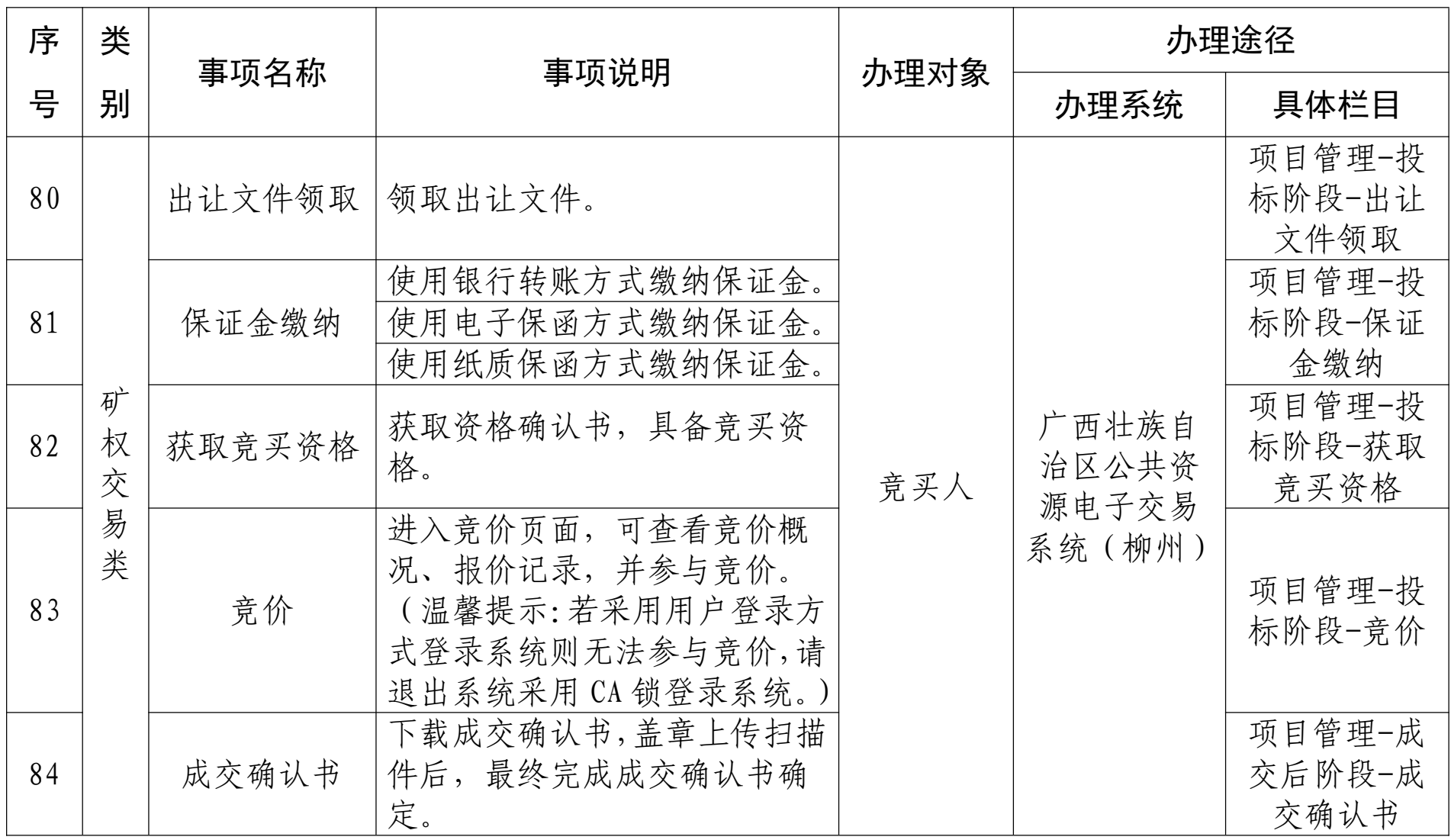

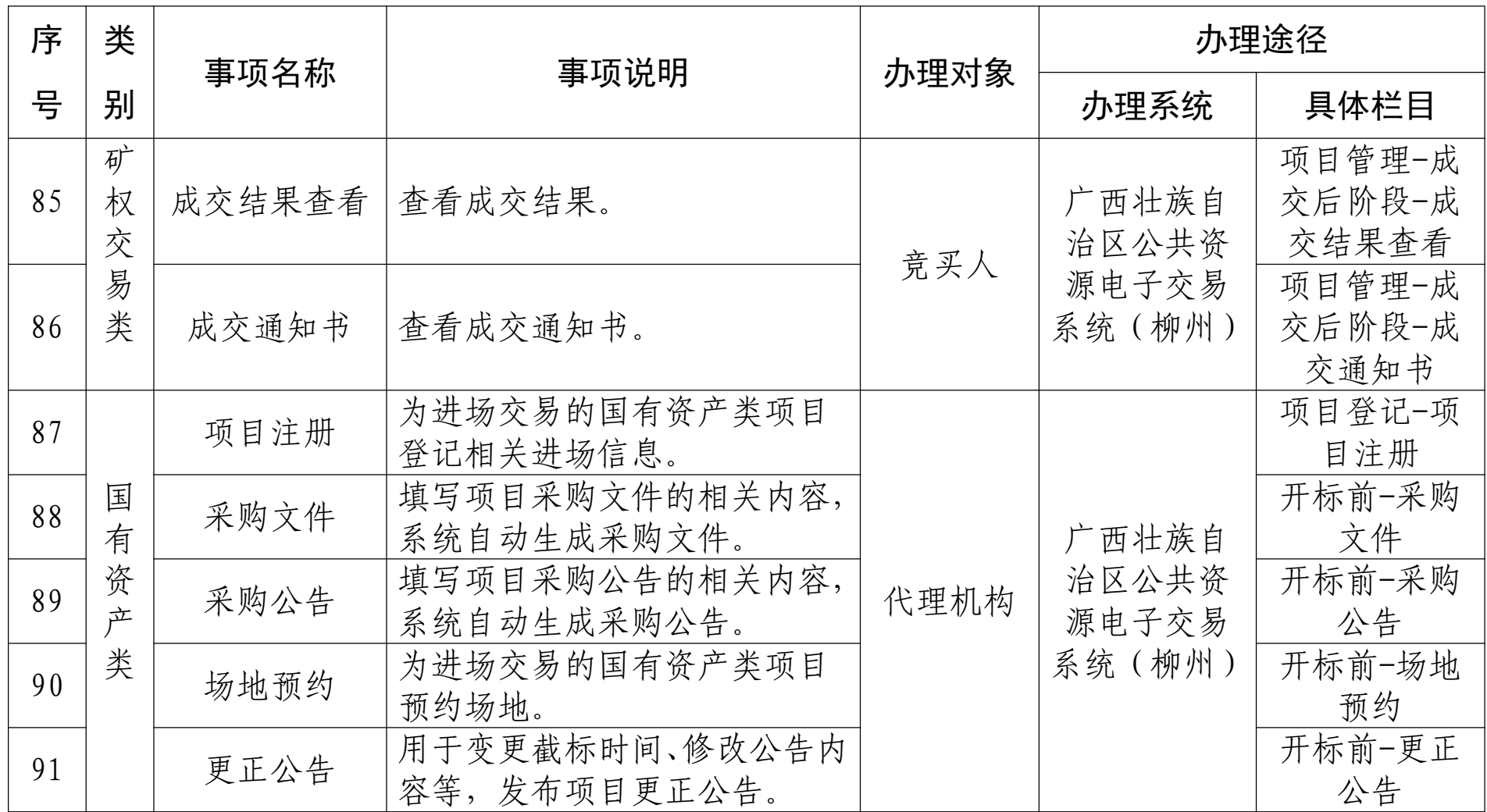

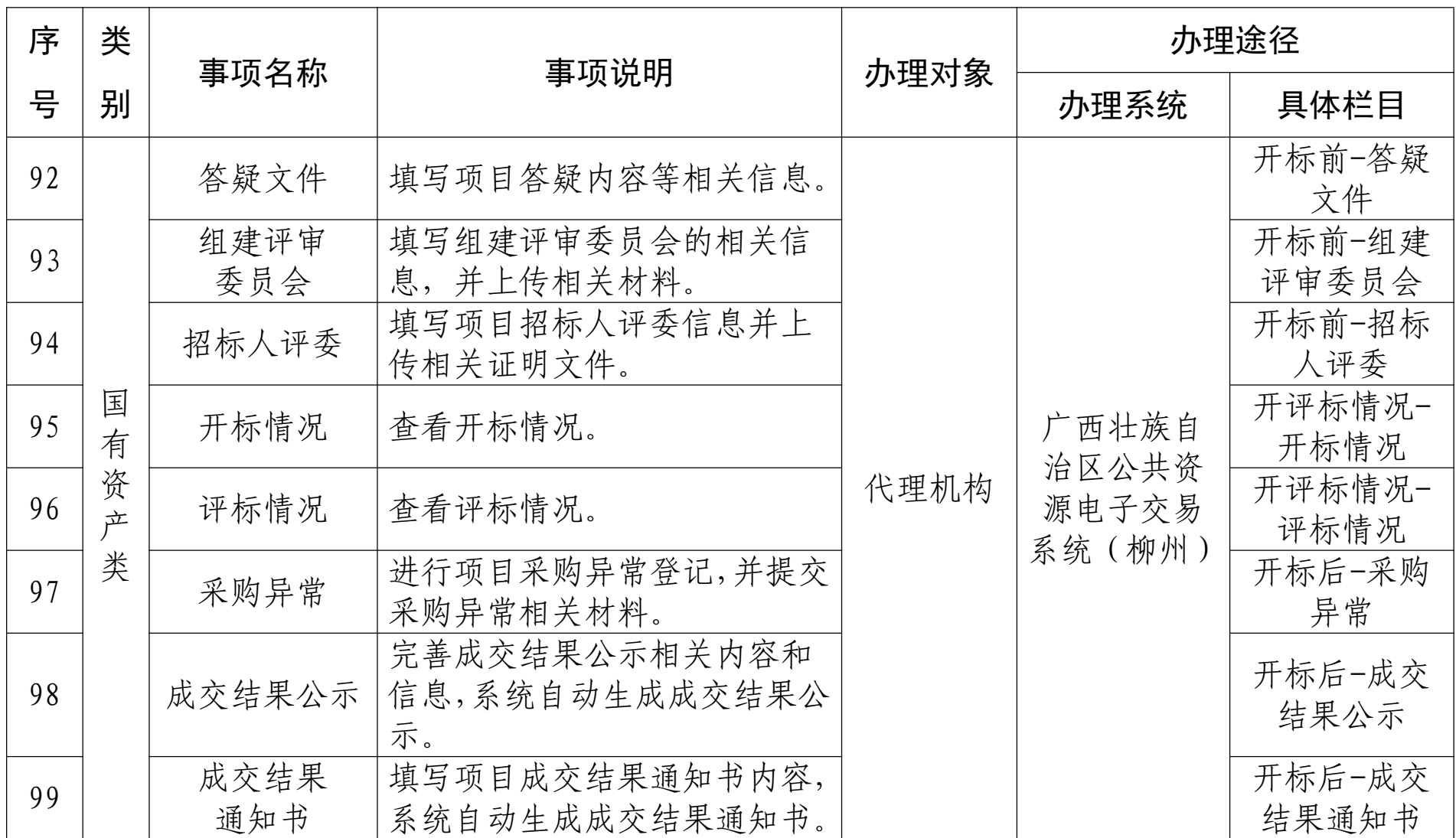

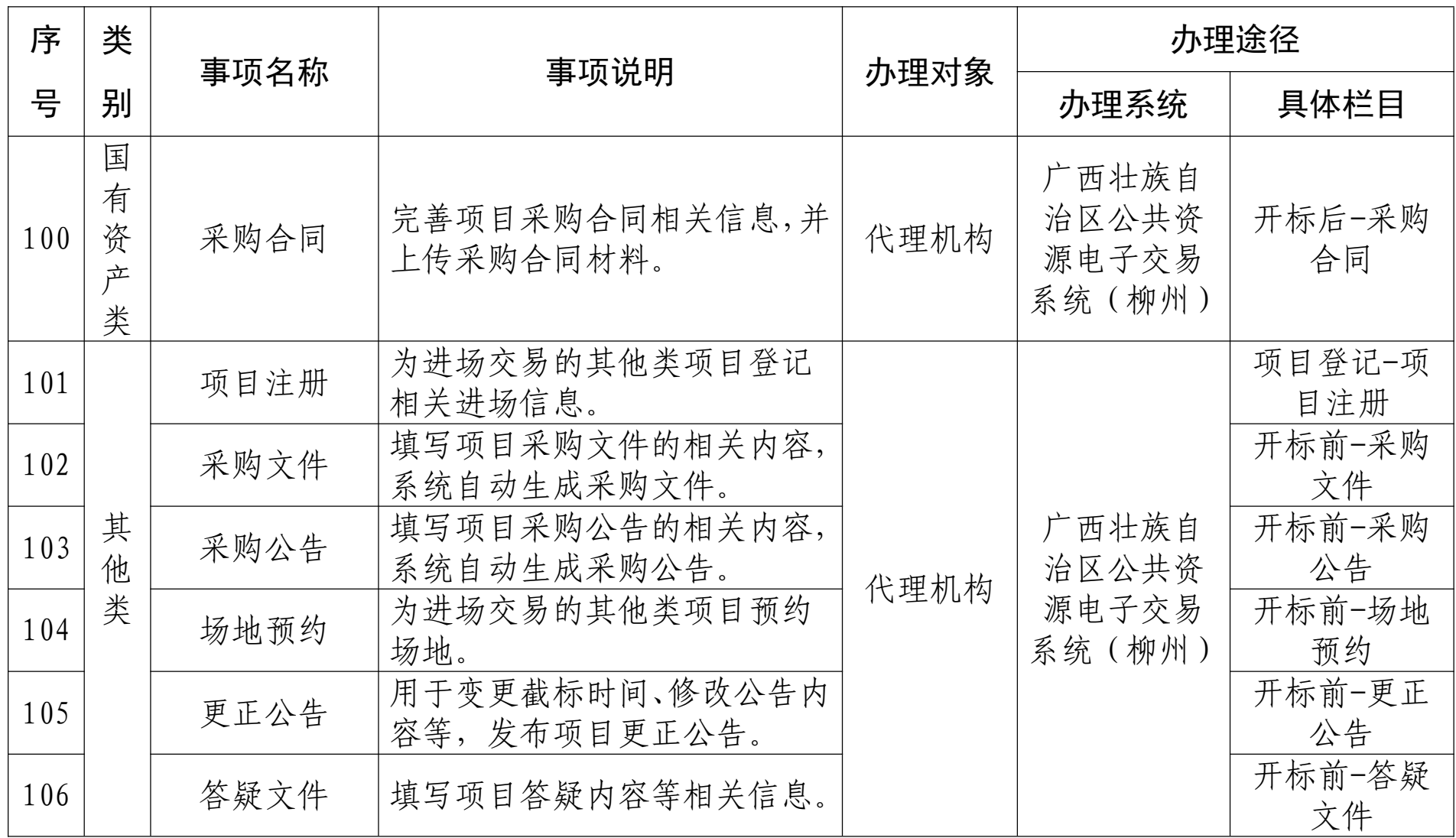

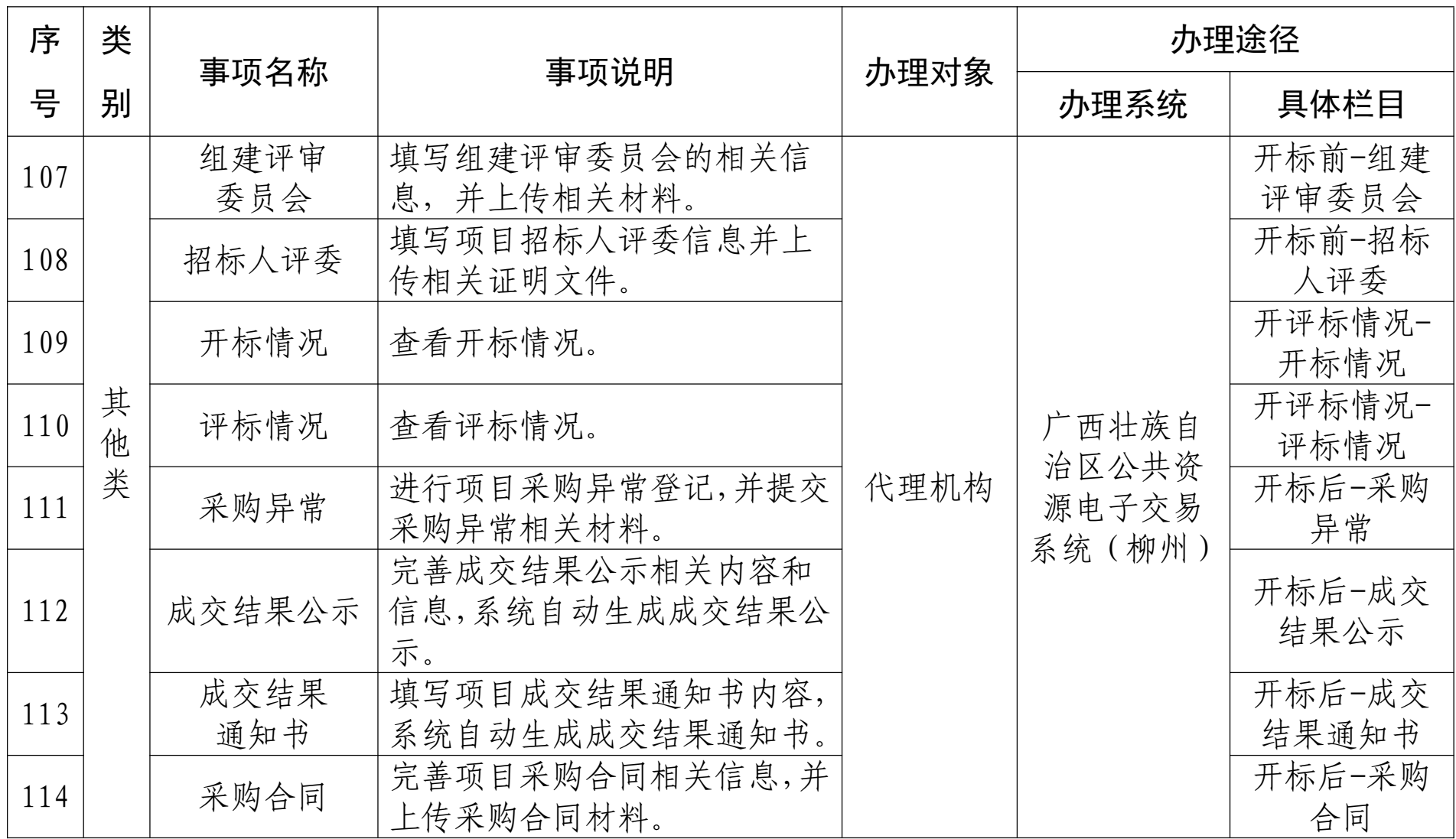

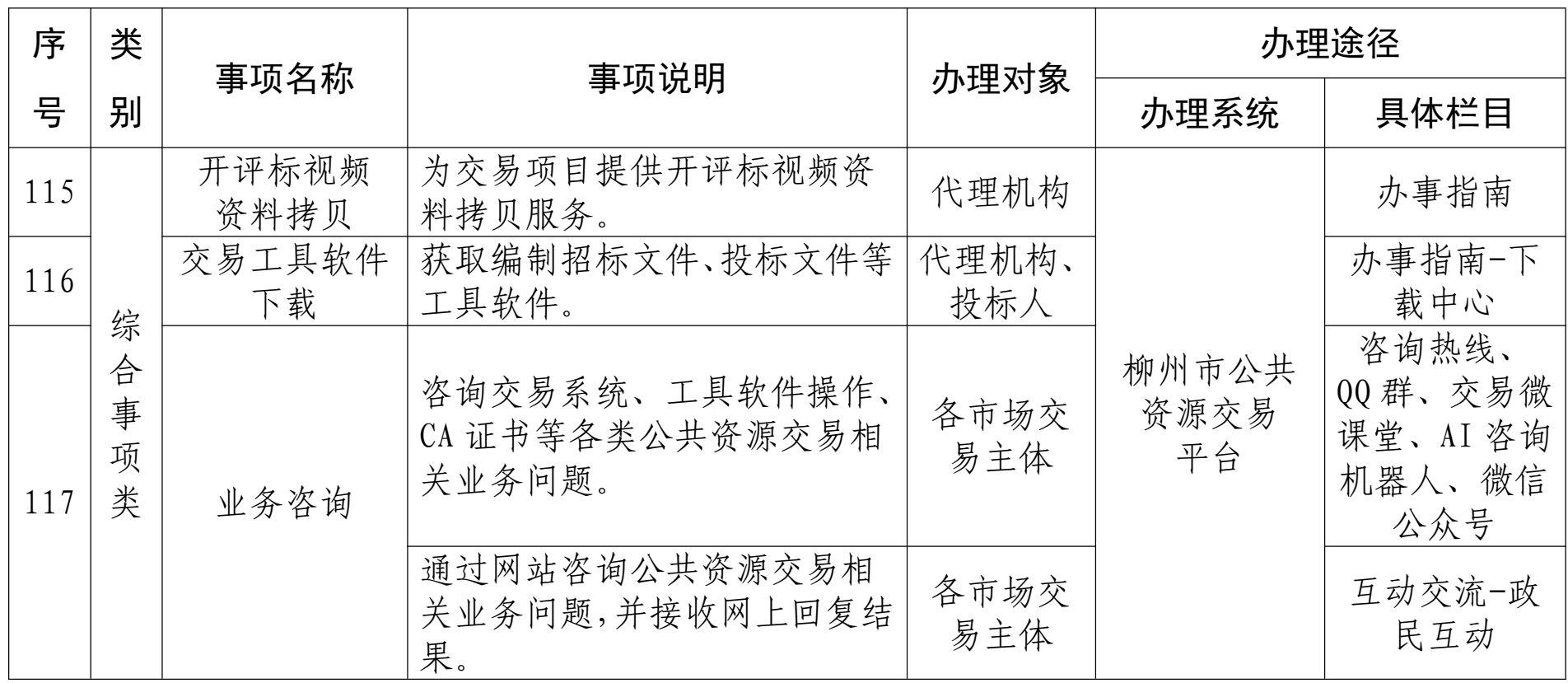